# Design and Implementation of Various Payment System for Product Transaction in Mobile Application

1st Dewi Sandy Islamiati Informatic and Computer Department Politeknik Elektronika Negeri Surabaya Surabaya, Indonesia dewsandy@ce.student.pens.ac.id

diasagata@pens.ac.id 2nd Dias Agata Informatic and Computer Department Politeknik Elektronika Negeri Surabaya Surabaya, Indonesia

 3rd Adnan Rahmat Anom Besari Informatic and Computer Department Politeknik Elektronika Negeri Surabaya Surabaya, Indonesia anom@pens.ac.id

*Abstract***—** *The development of technology and information has spread to various sectors, especially the product marketing sector and product transactions. The presence of e-commerce brings new changes in the world of business production and marketing. Therefore, changes to the payment method must also follow the scheme of ecommerce, namely payments connected to the internet. The e-payment makes it easy for buyers to transact non-cash and provides convenience for buyers in terms of time and also the ease of purchasing goods because e-payment is very important for e-commerce. the Indonesian market has different characteristics and is quite unique, because in fact the use of credit cards has not been so popularly used. Transactions via ATM transfers are the most dominant payment method used followed by e-money or e-wallet payment methods. In this research, a payment system was tested on local e-commerce applications, the system was built on mobile applications and web services with the REST API, mobile applications as clients and web services as servers. The test was carried out by evaluating the performance of the payment system for thirty users in seven days, the results of this research showed that the performance of the payment system and the authentication process of payment system.*

# *Keywords—REST API, Web Services, Mobile Application, Payment System, E-commerce*

# I. INTRODUCTION

Technological developments in the current era have experienced a lot of progress. In the world of business and business, technological developments are very helpful in various ways such as competition and product marketing mobility. One of the developments in information technology is the presence of e-commerce. E-commerce is one platformthat provides or can make online Transaction or also can be a way to shop or trade online or direct selling that utilizes Internet facilities where there are platforms that can provide "get and deliver" services. The existence of an e-commerce system creates a new payment system that is more effective than conventional system payments. Therefore, the electronic payment system is present as one solution to replace cash payments. Sales of goods and services increased significantly with the adoption of the use of e-payment systems so that electronic payments became an increasingly important part of the payment system[1].

e-payment is a system that provides payment services for the purchase of goods or services made through the Internet. The e-payment provides easy transactions between sellers and buyers. The use of e-payment also has benefits for payers, sellers, as well as e-commerce and government. The e-payment can save the transaction transaction data for later as a further analysis material that can determine consumer trends and also the market share of a region of a product. Other benefits of e-payment are fast payment, reduced use of time, cost savings and also increased user and buyer trust [2]. The development and adoption of technology in electronic payment systes involves financial transactions, users assimilated and quality electronic payment technologies tend to shape their own perceptions and expectations [3].

On of the most popular payment form online are credit card and debit. Besides them, there are also alternatives payment methods. Such as bank transfer, electronic wallet or bitcoin walltet [4]. In this study an ecommerce platform was built in the form of a mobile application integrated with the payment system and adapted to the payment model designed. There are three payment models built in this study, among them are payments with ewallet concept and bank transfer payments. The bank transfer payment consists of two methods namely manual bank transfer with manual verification by the ecommerce admin and the second is payment with the virtual account method that can automatically verify a payment by its system.

This paper discussed design and implementation of various payment system in e-commerce platform. Section 1 discussed the e-payment system in e-commerce. Section 2 discussed material and payment model. Section 3 discussed system design. Section 4 discusses the experimental result. And the last section is section 5 discussed the conclusion.

# II. MATERIAL AND PAYMENT MODEL

#### *A. Mobile Application*

.The application built on research is an application using the Android operating system. Adndroid operating system runs on devices such as smartphones, tablets and computers.

Android was developed by Google for software developers to develop various kinds of mobile applications. [5]. To develop Android applications using the Java SDK, Android Studio and use the Java programming language and XML for user interface.

## *B. Server Based on REST API*

REST is a software architecture for designing systems from a software. Rest is one of the models that is usually applied to web services. REST uses the terms client and server that are used to separate the user interface and data storage [6]. The uniqueness of REST is the interaction between clients and servers facilitated by a number of verb operational types and Universar Resource Identifiers (URi) that are unique to each resource. Each method GET, POST, PUT, DELETE has special operational meaning to avoid ambiguity. Web-based services that use such REST architectures are called RESTful APIs (Application Programming Interfaces) or REST APIs.

## *C. Payment Model*

We propose a payment system based on a mobile application. The system is proposed by simulating purchasing activities carried out by buyers. The procedure of buying our payment systems is the same as that in a real life. Our main focus is on the purchasing (how customers interact with traders) and the payment process (how money is settled). The buyer must choose one payment method, ewallet or bank transfer, then the system processes the payment until the order status of the product changes. The main entities involved are buyers, sellers and payment systems. In distinguishing payment methods we use IDs on each payment method and also the order id for products purchased by the buyer so that the system can identify easily.

The details of the information payment mode are as follows. The buyer first signs in to the application to get the token from the server as a security facility when the buyer makes a transaction on the application, the token used uses the jwt token generated by the server [7]. The buyer first chooses the product to be purchased after that the product that has been purchased by the buyer will go through the payment process until the product is received by the buyer, the buyer determines the quantity of the product ordered, this is useful for the seller to know the number of products that will be sent to the buyer. checking the shipping address after the payment info process is done, then the buyer chooses the payment method. in this research, two payment methods are provided, namely automatic and manual checking. payment by automatic checking is authorized by the server using the midtrans payment vendor service. the buyer is given a virtual account number to make payments at the ATM machine or Internet banking, the virtual account number has a certain active period of twenty-four hours. On payment by manual checking, the buyer enters account data and also sends the nominal price of the item purchased, verification is done by the master admin. payment using the e-wallet system first checks the balance of the buyer's balance then the buyer can make a payment if the balance value is more than or equal to the price of the product purchased.

The transaction is successful if the order status has changed, the change in order status depends on the completion of the payment made by the buyer and has passed the verification process by the system.

#### III. SYSTEM DESIGN

System design is the stage after analysis of the system development cycle. Defining the needs of functional requirements and preparation for design and implementation describes how a system is formed.

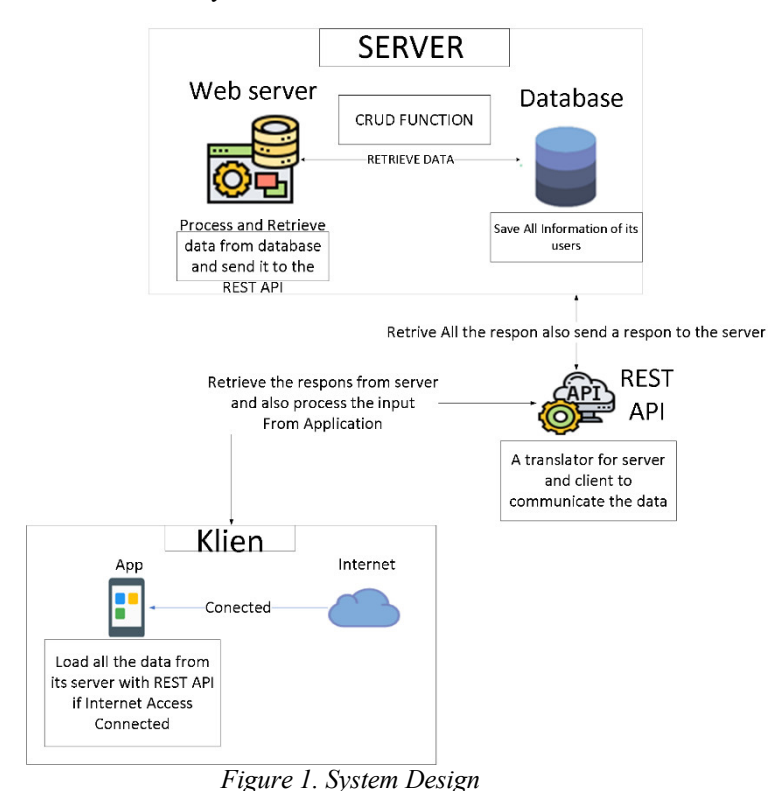

In the system design this time it is shown that the backend server that is created is a server to process the data received from the client application and send the results to the client application. On the server side there are two entities, namely the web service and also the database. In the web service consists of many functions to process data from the database then produce output that can be accessed by the application via the URi method GET, POST, PUT and DELETE which refers to the architecture of the REST API. The database stores all information from components in ecommerce, which consists of user data, order lists, and also products based on its categories. On the client side, the task is to provide input to the server and display the processed data from the server. The client provides information on purchasing goods and then processes them by the server and the data is stored in the database.

#### *A. Authentication from Client to Server*

Security is an important part of every web application, and developers must ensure that they design applications with secure authentication. The server provides an authentication process using JWT (JSON Web Token) [7]. When a user logs in on a mobile application with his username and password, the authentication server usually creates and sends JWT back. This JWT is then forwarded along with the next API call to the server. JWT remains

valid unless it expires or the user logs out of the application. This process can be illustrated in the diagram below on Fig 2 [8].

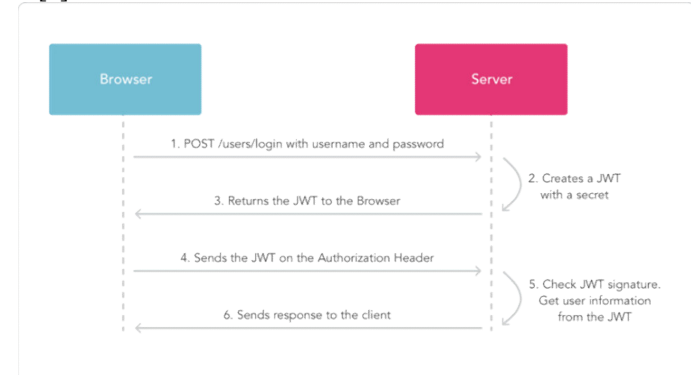

*Figure 2. Authentication Diagram with JWT*

# *B. CE-Mart*

*CE-Mart* is a project that simulates real life e-commerce application. There are simmiliar E-commerce application like Tokopedia and Bukalapak [8] that also provides product display, sell and buy products, and there is a admin that verifiy manual payment by buyer. The Payment model mentioned in the previous section and the implementation provided by CE-Mart. Each payment method has different function and need spesification in order to operate properly, we differentiate each payment method using the payment ID when the client sends ordering information to the server.

For payments with automatic verification, the server will send information from the product and the price purchased to the payment gateway. The e-wallet payment process at CE-Mart is shown in Fig 3, the payment process using bank transfer is shown in Fig 4. The payment gateway that has received order information from the server will send a notification to the server that the payment has been successful and the buyer has deducted the balance, this process requires tokens stored on the database when the buyer log in to the mobile application. the server will update the order status changes to "paid" and wait for the process of shipping goods from the seller to the buyer. Payment with the manual payment model requires verification by the admin before the order status changes to the database and sends a notification to the seller.

#### **E-Wallet Process Alghorithm Client :**

Start and Connect Retrieve Buyer Balance from server If select Itemthen Display product information If buy product then Add to shop cart If select shopping cart Then display order list If add quantity then Update quantity If pressed process checkout button Go to order form and fill required fields If Choose Payment Method Select e-wallet Checking balances If balance is enough to proceed payment then Go to checkout screen

Else Process Payment failed If pressed checkout button then Display dialog success order Read token If Available then Send information order to server Send payment method ID Reduce balance Else Not Available then Re-log to application Dsiplay previous screen Else failed to process payment dialog failed order Reload order and internet until display dialog success order.

# **Server :**

If receive order information then Connect to payment gateway Read payment method ID Read Token Retrieve data message from payment gateway If data message success Then reduce balance Send success message to the client Change status order to "paid" Send notification to merchant Waiting to order processed by seller If message failed Then send message failed to client

*Figure 3. E-wallet Payment Process*

**Bank Transfer Alghorithm Client :** Start and Connect Retrieve Buyer Balance from server If select Itemthen Display product information If buy product then Add to shop cart If select shopping cart Then display order list If add quantity then Update quantity If pressed process checkout button Go to order form and fill required fields If Choose Payment Method If Choose Automatic Bank Transfer Back to checkout screen If pressed checkout button then Display dialog success order Send information order to server Display Payment Information Screen Retrieve Virtual Account Number from server Waiting to be paid by buyer If Paid

Then Retrieve Notification from server Else Wait until limit time has reached If reached limit time Virtual Account expired Else if Choose manual payment Back to previous checkout screen If pressed checkout button then Display dialog success order Send information order to server Display Payment Information Screen Fill the required field Display limit time for payment and total price If Paid Then Retrieve Notification from server Else Wait until limit time has reached If reached limit time Payment status expired

# **Server :**

If receive order information then Connect to payment gateway Read payment method ID Read Token Retrieve data message from payment gateway If data message success Then Send success message to the client Change status order to "paid" Send notification to merchant Waiting to order processed by seller

*Figure 4. Bank Transfer Process*

## IV. EXPERIMENTAL RESULT

This section will show the result of each payment method and also performance measurement based on real testing by user with total seven days. Each day has various amount of transaction by users. For the purpose of testing applications and payment systems we empower several small and medium micro businesses to fill the product catalog on our e-commerce mobile application. This test displays the process of exchanging information from clients and servers and from the server to the payment gateway.

#### *A. Authenthication Process*

Authentication process is done when the application is first run, a successful login process will generate tokens which will be used as a security system when processing transactions and also load balance when using e-wallet. In Fig 5 shows the process of the login in the application.

A token that has exceeded the expiration limit will give a message that the token cannot be used otherwise if one account logs in simultaneously the server sends a message that the token has been used which means that at one time one account cannot process payments and open the main page of e-commerce. The results issued by the system are invalid signatures in figure 6.

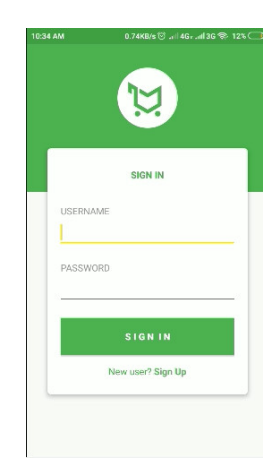

*Figure 5. Login Form From Client*

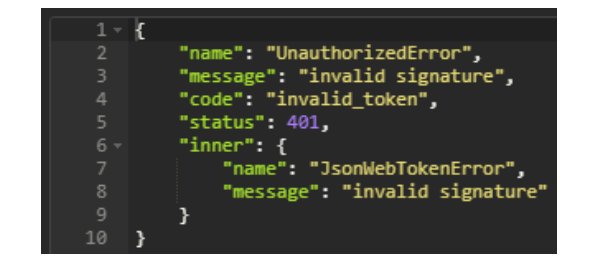

*Figure 6. Incorrect Token*

Testing of expired tokens is done by using tokens that expire from more than 24 hours after being created, this test can be carried out throughout the existing backend system except for the login and user list. The results released by the system are Jwt Expired in figure 7.

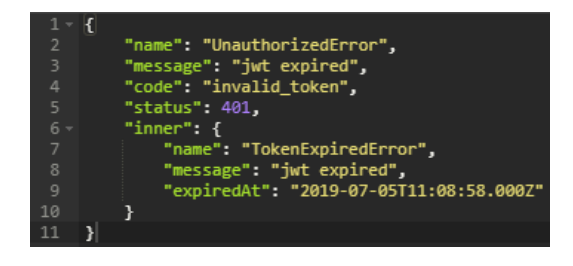

*Figure 7. The token has expired*

if the login is successful then the response from the server is shown in fig 8. after that the token is stored in the database and will be reused when the buyer makes a payment.

```
\mathbf{K}"name": "uswatun",<br>"email": "uswatun.ch12@gmail.com",<br>"addr": "Bangil",<br>"id": 55,<br>"status": 0,<br>"msg": "Sukses",<br>"token": "eyJhbGciOiJIUzI1NiIsInR5cCI6IkpXVCJ9<br>.eyJlbWFpbCI6InVzd2F@dM4uY2gxMkBnbWFpbC5jb20iLCJfa
                       .pg06w7pzYmAuHMwr6OQeBOItfA4uCUwgJcgzyLcRsos'
١,
```
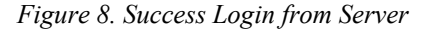

# *B. Payment System*

If the product has been agreed to be purchased by the buyer, then the display on the application towards the checout page, shown in figure 9. On the checkout page, the total price paid by the consumer and the tax charged by the consumer, the customer fill in the address data for product delivery and then choose the method payment with the bank or with the e-wallet after pressing the proceed button to complete the transaction, the system reads the addition of order data and a dialog appears that the transaction is processed and waits for a status change approved by the seller. The system provides a transaction code in the form of a random string, shown in figure 10. If the buyer presses "ok" then the system runs the screen according to the chosen payment method, if the payment chosen is e-wallet / ezpay then the balance is automatically reduced.

The other payment method is manual payment method, where the consumer needs to enter the account number and also the name of the account owner, when the submission is complete the system displays a screen containing information on the payment deadline and account number for payment purposes and is unique for payment. If the product purchased with the manual payment method has been paid, the admin checks the payment for verification.

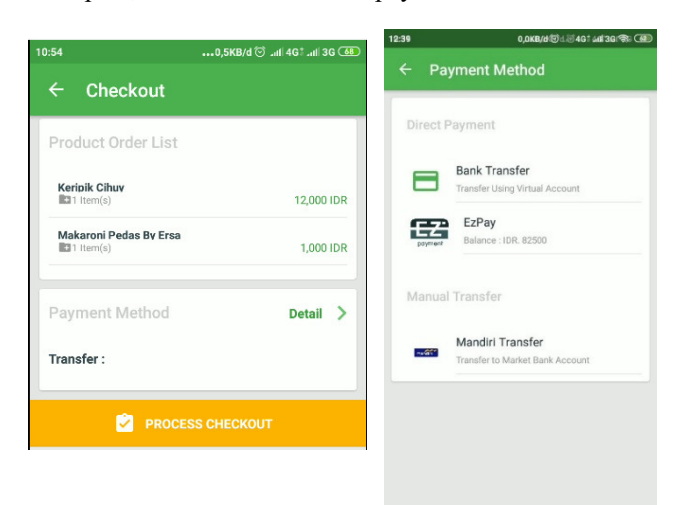

## *Figure 9. Payment Method*

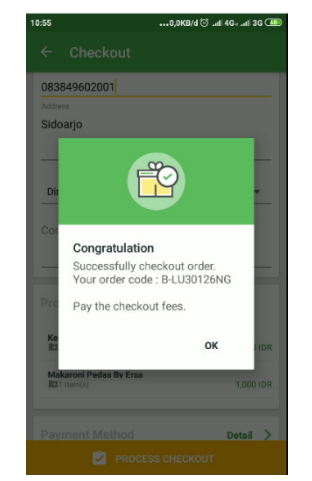

*Figure 10. Dialog success order*

In the payment test, there is a payment gateway to collect order payments when accessing the API, what is needed is order id and also payment id method.

#### *C. Performance Measurement*

In our experiments, the server always allows concurrent users to request a payment and all the requests can be executed concurrently. In this test, the system will be accessed by 50 users with seven days experiment. Table I are the test results:

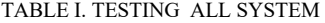

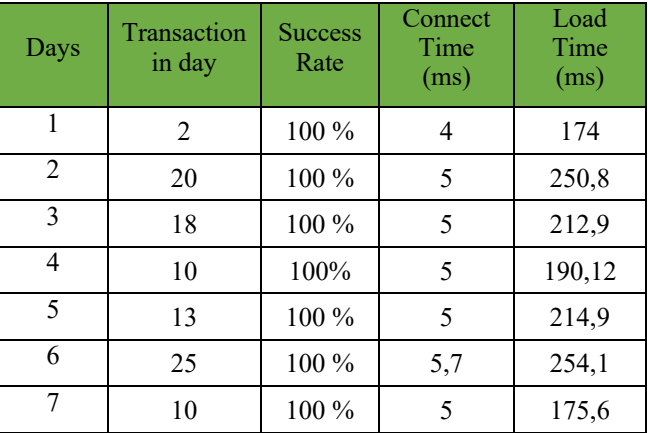

from table 1 explains that more transactions in one day can change the traffic of receiving data from the client to the server. This is due to the fact that many payments are made at one time, it will take time for a payment gateway to process longer, because in the payment gateway there is a token check and system checks from the bank to keep the payment process safe.

# V. CONCLUSION

Based on the results of the test, a temporary conclusion can be taken as follows:

1. Payment system in this paper uses two methods, namely manual and also payment with automatic verification, namely the e-wallet and also virtual account The workflow of transactions on this application is to use E-wallet for cashless payments and also manual payments. Payments using E-wallet require the process of topping up the balance before the payment transaction process on the product to be purchased. In the manual payment system, verification needs to be done by the admin and then changing the payment status.

2. Tokens from JSON Web tokens (JWT) as the system's basic security for each client application data request.

#### **REFERENCES**

- [1] Z Bezovski , "The Future of the Mobile Payment as Electronic Payment System ", 2016 (European Journal of Business and Management) 8(8) 127-132
- [2] T S Gandawati , "Analisis Proses Adopsi Electronic Payment System dengan menggunakan UTAUT model" 2007 (Makasar: Universitas Gunadarma)
- [3] A M Qatawneh, F M Aldhmour, S M Alfugara , "The Adoption of Electronic Payment System (EPS) in Jordan: Case Study of Orange Telecommunication Company (Journal of Business and Management)", 2015. 6(22) 139-148.
- [4] D. Ramesh, E. Khosla and S. N. Bhukya, "Inclusion of e-commerce workflow with *NoSQL* DBMS: MongoDB document store," 2016 IEEE International Conference on Computational Intelligence and Computing Research (ICCIC), Chennai, 2016, pp. 1-5.
- [5] S Fatonah , A Yulandari and F W Wibowo, "A review of E-Payment in E-commerce", 2018, Journal of Physics: Conference Series
- [6] M. Haekal and Eliyani, "Token-based authentication using JSON Web Token on SIKASIR RESTful Web Service," 2016 International Conference on Informatics and Computing (ICIC), Mataram, 2016, pp. 175-179.
- [7] Ei Ei Thu and Than Nwe Aung. 2015. *Developing Mobile Application Framework By RESTFul Web Service with JSON Parser*.
- [8] ] I. Sandhya,." *User Interface Design in E-commerce Website*" *2017..* Imperial Journal Interdiscplinary Research. ISSN : 2454-1362
- [9] A.J. Poulter, S.J. johnston and S. J. Cox, "Using the MEAN stack to implement a *RESTful* service for an Internet of Things application," 2015 IEEE 2nd Forum on Internet of Things (WF-IoT), Milan, 2015, pp.
- [10] Ruby Sam, Leonard Richardson, " *Restful Webservice"*. . 2007, ISBN : 978-0-596-52926-0
- [11] Samisa, "Restful PHP Webservice. Packt Publishing", 2008.. ISBN : 978-1-847195-52-4.
- [12] Ramos Miguel, Tulio Marc. "Angular JS *Performance",* 2018,*.* IEEE Computer Society. 0740-7459.
- [13] Sharfina Zahra. Santoso Budi. An Indonesian Adaptation of the System Usability Scale. 2016. ICAICS 2016.
- [14] Wirdasari, Dian. Teknologi *e-commerce* Dalam Proses Bisnis. 2009. Jurnal SAINTIKOM. Vol 7 / No. 2
- [15] Puspa Dewi. Pemodelan Proses Bisnis Menggunakan Activity Diagam UML dan BPMN. 2010. Jurnal Fakultas Teknologi Industri. Universitas Kristen Petra Surabaya.
- [16] Ghiduk, S Ahmed. Design and Implementation of the User Interface and the Application for Mobile Devices. International Journal of Computer Applications. 2012. 0975-8887.
- [17] Samisa. Restful PHP Webservice. Packt Publishing. 2008. ISBN : 978-1-847195-52-4.
- [18] Ramos Miguel, Tulio Marco. Angular JS Performance*.* 2018. IEEE Computer Society. 0740-7459.
- [19] Pohls Marcus, Peitek Roman. Retrofit : Love Working with APIs on Android*.* Future Studio. 2016.
- [20] Prasetyo, Beni, "Measuring End-User Satisfaction of Online Marketplace using End-User Compuing Satisfaction Model. 2017 4th International Conference on Computer Applications and Information Processing Technology (CAIPT) ", 2017, IEEE 2018